## **Мультмедійний електронний зошит**

Незабаром початок нового навчального року, учні не дуже будуть хотіти вчитися, а викладачі будуть вирішувати складну задачу – як зробити навчання цікавим, продуктивним та ін. Знову буде піднято важливе питання з приводу комп'ютеризації навчальних закладів. Що саме треба в учбових закладах – потужні комп'ютери чи все ж таки якісне програмне забезпечення, а точніше навчальне програмне забезпечення? Кілька років тому вартість комп'ютерної техніки була відносно високою і у школах не вистачало її або зовсім не було. Співвідношення потужність/ціна нинішніх комп'ютерів вже давно прийнятне для бюджету державних навчальних закладів, і більшість з них мають комп'ютерні класи, які задовольняють, а в багатьох випадках й перевищують потреби навчальної програми [1]. З одного боку є проблема ефективності навчання з курсу інформатики в загальноосвітніх навчальних закладах, яке треба вдосконалювати. Інформатика є обов'язковим курсом не тільки у школах, університетах та інших навчальних закладах. Ціллю інформатики є<br>навчити користуватися персональним комп'ютером. навчити користуватися персональним периферійними засобами, набором широко використовуваних програмних засобів та ін. З іншого боку гостро стоїть питання щодо якісного навчального програмного забезпечення, використання якого перетворювало б навчання на більш цікавий, легкий, приємний і продуктивний процес. В час високих технологій учням стало недостатньо простого записування лекцій та розв'язування різних задач на звичайному папері. Треба якомога більше інтегрувати навчальний процес з комп'ютерними технологіями. Для моделювання, проектування та інших задач вже давно використовуються різні програмні засоби, але й в цих випадках учень знову повинен записувати свої розрахунки у зошит, здавати його на перевірку викладачеві і т.п.

Щоб замінити учневі звичайний зошит на електронний (комп'ютерний) і тим самим зробити навчання ще більш інформаційно розвиненим, був розроблений програмний модуль "Мультимедійний електронний зошит", який виконує навчальноінформаційну, загальнорозвиваючу й контролюючу функцію, функцію зворотного зв'язку. На даний момент модуль вже випробуваний як персональний електронний зошит для лабораторних робіт з біології і показав дуже хороші результати у взаємодії з програмним продуктом «Віртуальна біологічна лабораторія». Отримані результати демонструють практично не обмежену універсальність електронного зошита, і що його тематика може буде переорієнтована під будь-яку навчальну дисципліну.

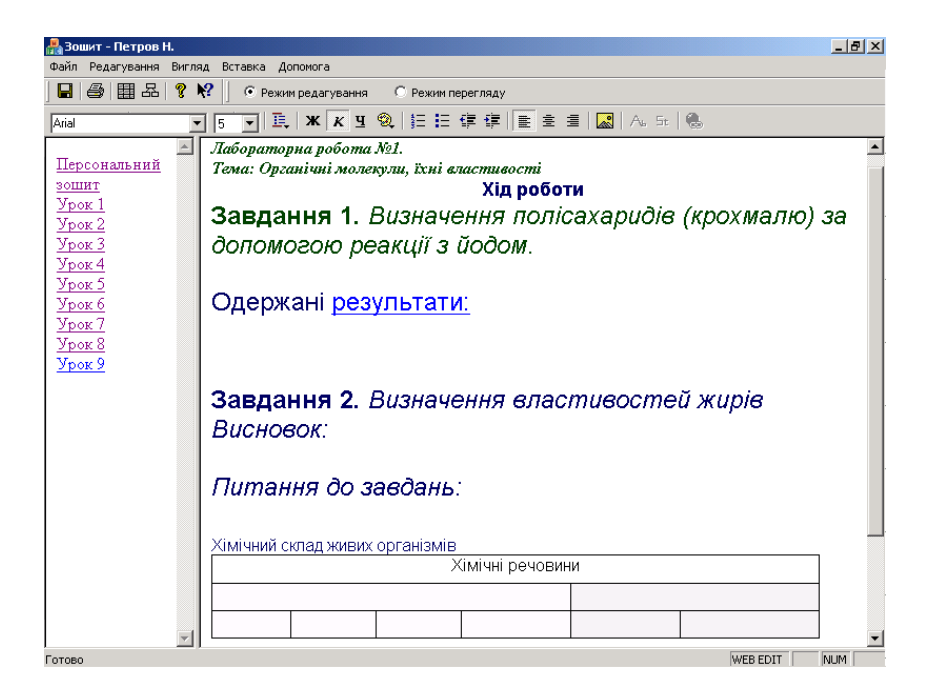

Цей модуль був розроблений, щоб замінити зошит учня на його електронний варіант. Він представляє собою мультимедійний Інтернет-орієнтований додаток, який може використовуватися як в локальній мережі в аудиторії, так і в глобальній мережі Інтернет. Враховуючи вимоги, які пред'являються до Інтернет-сумісних додатків, даний продукт забезпечує роботу з популярною і високоефективною технологією описування, представлення, збереження даних XML. Сьогодні дуже мало сегментів програмного забезпечення, які б не мали потреби в використанні цієї технології. За допомогою XML можливо розробляти закриті системи, які обмінюються даними з зовнішніми системами і при цьому не розкриваючи своєї внутрішньої структури даних. В даному модулі XML дає можливість реалізувати якісний обмін з системою дистанційного навчання і зберігати будь-які відомості з різних областей науки: фізики, хімії, біології, математики, і структурувати їх зберігання. Реалізована підтримка роботи з системами баз даних для централізованого зберігання даних на сервері, а формат зберігання XML дозволяє уніфікувати цей обмін. Для більш простих задач використовується також дуже розповсюджена технологія HTML з її перевагами і недоліками [2].

Відмінною особливістю даного продукту від інших є його дуже тісний зв'язок з Інтернет-технологіями, динамічність, гнучкість (адаптація під будь-яку навчальну дисципліну), багатофункціональність.

Модуль має простий і інтуїтивно зрозумілий інтерфейс і має два основні режими роботи: режим викладача і режим учня.

Перший режим представляє собою багатофункціональний мультимедійний редактор з такими основними можливостями:

- 1) Набирання тексту будь-якою мовою, зареєстрованою в системі.
- 2) Збереження тексту на диску.
- 3) Редагування.
- 4) Вибір типу та розміру шрифту, яким будуть набрані ті чи інші абзаци, виділення заголовків, розташування на екрані.
- 5) Вставлення різноманітних об'єктів: таблиць, графіки, анімації, ActiveX та ін.

Мультимедійний редактор, реалізований у електронному зошиті, забезпечує роботу з багатьма популярними форматами графічних файлів (BMP, GIF, JPEG, PNG та ін.), звукових файлів (WAV, MP3), анімації (SWF). Завдяки технології OLE, працювати з різноманітними об'єктами можливо прямо в зошиті, не переключаючись на інші програми. Така функціональність дає практично необмежені можливості при складанні лекційного матеріалу, тестових завдань, і повинна сприяти більш продуктивному навчанню. Наприклад, при виконанні лабораторної роботи в зошит можна вставити анімацію, її теоретичний та графічний матеріал, звуковий супровід, який може являти собою основні тези викладача. Також підтримується такі важливі функції, як вставлення таблиць і ієрархічних структур практично будь-якої складності. Наприклад, за допомогою таблиці можна зробити тестове завдання такого вигляду.

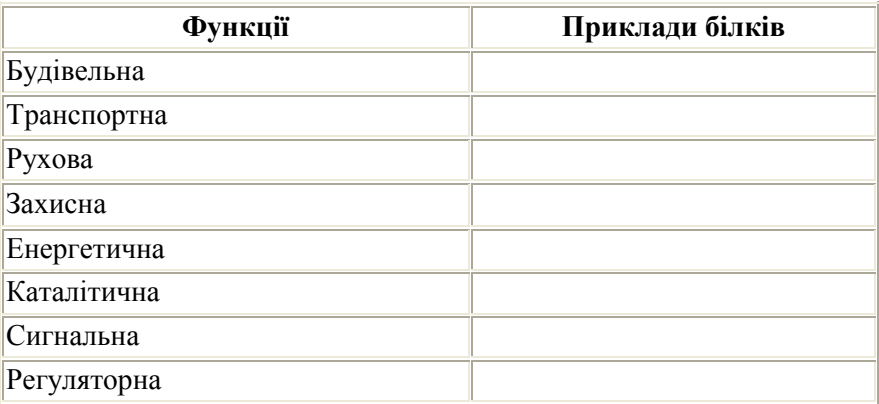

За допомогою ієрархічних структур такого:

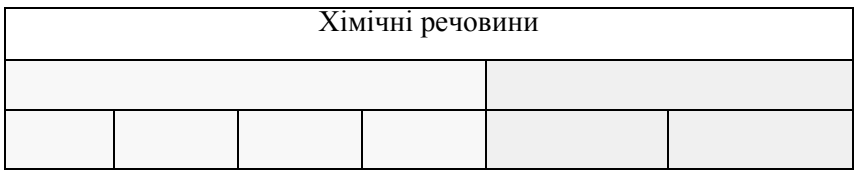

При цьому складність ієрархічних структур практично не обмежена і задовольняє потреби навчальних закладів.

Таким чином в розпорядженні викладача дуже багато різноманітних функцій, завдяки яким він може адаптувати даний модуль під відповідну дисципліну: наповнити його лекціями, лабораторними, тестовими завданнями, тобто створити свій власний навчально-методичний комплекс.

Другий режим роботи мультимедійного електронного зошита призначений безпосередньо для учня і передбачає читання, створення, редагування, та зберігання методичного матеріалу, заповнювання таблиць та схем, написання відповідей на тестові завдання, збереження на будь-якому носієві даних та ін. Отже учень має цілий арсенал можливостей, які повинні йому допомогти в навчанні.

В модулі передбачений персоніфікований облік користувачів. Якщо в мережі існує серверна система авторизації, то всі дані про користувача (профіль користувача) будуть збережені на сервері. При відсутності такої системи за замовчуванням ці дані будуть збережені локально в реєстрі. Якщо користувач змінював якісь опції, вони автоматично збережуться на сервері при закритті модуля – профіль користувача буде завжди актуальним. При запуску модуля для кожного користувача буде завантажуватися його профіль і модуль буде автоматично адаптуватися під нього.

Не забутий і такий важливий момент в системі навчання, як домашнє завдання. Викладач підготовлює завдання, кожен учень завантажує його собі в зошит, записує на який-небудь носій даних, виконує завдання вдома і приносить його у свій учбовий заклад для перевірки. Також ніхто не обмежує викладача дати кожному учню індивідуальне завдання. При чому завдяки застосуванню технології XML або HTML носієм даних для транспортування домашніх завдань може буде звичайна дискета.

В даному продукті також реалізується етап перевірки зошита та виставлення оцінки. Після виконання практичних робіт учні здають свої зошити викладачеві. Викладач перевіряє і, якщо треба, коригує чи підкреслює, що вважає за потрібне, а потім виставляє оцінки, які зберігаються на центральному сервері в базі даних. При запуску електронного зошита оцінки і коригування для кожної роботи кожного учня будуть автоматично завантажуватися і показуватися, то ж учень буде бачити свою оцінку, помилки але коригувати їх не має сенсу, бо вони все рівно збережені на сервері і при наступній перевірці викладач побачить зміни.

Спеціально для викладача розроблена система моніторингу діяльності учня. В будь-який момент часу викладач зі свого робочого місця може проаналізувати, чим зайнятий учень, над якою частиною практичної роботи він працює. Це сприяє більш ефективній роботі як викладача, так і учнів. З одного боку учні знають, що викладач бачить їх дії, то ж вони будь виконувати практичну роботу, а не займатися якимись іншими справами. З іншого – викладачеві не треба ходити по аудиторії і наглядати, не потрібно буде бігати до учнів, хаотично піднімаючих руки. Всі дії викладач бачить у себе на моніторі. Якщо виникли проблеми у якогось учня, викладач переключається на його зошит, аналізує проблему і, якщо треба, підказує.

При аналізі сегменту навчального програмного забезпечення були виявлені електронні задачники, посібники, системи розв'язування рівнянь, зошити та ін. Але чомусь у всіх цих програмних продуктах відсутня дуже важлива функціональність – тісна інтегрованість і спільна робота учнів та вчителя. Учень перед виконанням лабораторної роботи повинен пройти такий умовний шлях: читання теоретичного матеріалу у посібнику, виконання самої роботи, вирішування рівнянь, запис результатів у зошит. Очевидно, якщо модулі, які функціонально реалізують перелічені вище етапи, не інтегровані між собою, то така комп'ютеризація навчання тільки ускладнює життя, а треба навпаки[3]. Мультимедійний електронний зошит спеціально розроблявся так, щоб його інтеграція з іншими програмно-методичними комплексами була якомога прозоріша. Було розроблено ефективний обмін даними між комплексами. Отже учневі не потрібно стрибати з одного модуля в інший – все працює і по суті є єдиною системою.

При розробці програми «Мультимедійний електронний зошит» була використана всесвітньо відома професійна мова програмування С++ з бібліотекою MFC. Додаток розроблявся з використанням ідеології COM (Component Object Model), що сприяє більш швидкому, надійному, гнучкому оновленню і розширенню. Для більш зручного зв'язку з системою дистанційного навчання і тісної Інтернет-інтеграції передбачається перехід на технологію .NET (dotNet) і мову програмування С#.

В майбутньому можливо перетворення цього продукту на клієнт-серверний додаток, коли весь зміст зошита для кожного учня буде зберігатися на центральному сервері і передаватися за запитом. Таким чином, буде можливим централізоване зберігання робіт учнів в базі даних на сервері, результатів контролю цих робіт та ін.

## **ЛІТЕРАТУРА**

1. Кудрявцева С., Колос В. Трансформація системи освіти України на основі впровадження сучасних комунікаційних технологій // Праці семінару НЦІТН, К. 2000 c. 9-13

- 2. Giannotti E. & Ponta D. (1993). Hypertext and Hypermedia as learning tools in science an technology. Computer Mediated Education of Information Technology: Professionals and Advanced Users (A-35) (Eds. Barta B. Z., Eccleston J. & Hambusch R.), Elsevier Science Pub. B.V. (North-Holland).pp 335-339.
- 3. Співаковський О.В., Львов М.С., Кравцов Г.М., Крекнін В.А., Гуржій Т.А., Зайцева Т.В., Кушнір Н.А., Кот С.М. Педагогічні технології та педагогічно-орієнтовані системи: предметно-орієнтований підхід. //Комп'ютер у школі та сім'ї. – 2002.- $\hat{N}$ 23 (21). – С. 23-26.